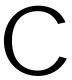

## Lookout.INI File

Lookout *Direct* configurations are contained in the Lookout. INI file, located in your main Lookout *Direct* directory.

While it is generally best to configure Lookout *Direct* through dialog box options, you can edit this file yourself with any standard text editor. The .INI file sections and entries are listed below.

The syntax for an .INI file setting is <code>Key=setting</code>, where <code>Key</code> represents the particular feature or function of <code>LookoutDirect</code> you want configured, and <code>setting</code> represents the configuration value or choice.

Table C-1 Lookout.INI File Sections, Keys, and Settings

| Section  | Key               | Setting                                                               |
|----------|-------------------|-----------------------------------------------------------------------|
| [System] | NoReloadOfCBXes   | =0 CBXs are not reloaded automatically (default)                      |
|          |                   | =1 CBXs are reloaded automatically                                    |
|          | CategorizeClasses | =0 Classes are not categorized in the <b>Object Create</b> dialog box |
|          |                   | =1 Classes are categorized in the Object Create dialog box (default)  |
|          | VBuffer           | =0 off-screen bitmap buffer inactive                                  |
|          |                   | =1 off-screen bitmap buffer active (default)                          |
|          | VBufferSize       | = (width*height) of off-screen bitmap buffer (default = 250000)       |
|          | SmoothMoves       | =0 SmoothMoves off (default)                                          |
|          |                   | =1 SmoothMoves on                                                     |

Table C-1 Lookout.INI File Sections, Keys, and Settings (Continued)

| Section              | Key                         | Setting                                                                                                    |
|----------------------|-----------------------------|----------------------------------------------------------------------------------------------------|
| [System] (continued) | AskBeforeShutdown           | =0 Skip "OK to abort current process?" message window on process exit                                                                                                    |
|                      |                             | =1 View "OK to abort current process?" message window on process exit (default)                                                                                                    |
|                      | SuppressRedundantWri<br>tes | This setting pertains to remoted Pots. It essentially halts a write (a sending out of a datagram from the Pot) if the last value that the Pot received is the same value it was about to write out                |
|                      |                             | =0 Do not suppress redundant<br>writes from Pots (default)                                                                                                    |
|                      |                             | =1 Suppress redundant writes from Pots                                                                                                    |
|                      | MaxWavesQueued              | This integer value specifies how<br>many wave files the PlayWave<br>object can queue up (default=10)                                                                                                    |
|                      | VirginEval                  | This line is in the Lookout.ini file that comes with an evaluation version of Lookout <i>Direct</i> . If the line is there and equal to a non-zero number, Lookout <i>Direct</i> checks for the following entries |
|                      |                             | VGAeval=vgaeval.lkp                                                                                                    |
|                      |                             | SVGAeval=svgaeval.lkp                                                                                                    |
|                      |                             | and copies the result into Startup<br>based on the user's screen<br>resolution. If neither of these<br>entries is there, nothing gets written<br>to Startup.                                                      |
|                      | Startup                     | Name of the startup process                                                                                                    |

Table C-1 Lookout.INI File Sections, Keys, and Settings (Continued)

| Section              | Key              | Setting                                                                                                    |
|----------------------|------------------|----------------------------------------------------------------------------------------------------|
| [System] (continued) | SaveSource       | You can tell LookoutDirect to save or not save the .LKS (source) file                                       |
|                      |                  | =0 Do not save .LKS file                                                                                    |
|                      |                  | =1 Save .LKS file (default)                                                                                 |
|                      | AlwaysMaxed      | Security levels that limit certain                                                                          |
|                      | NoTaskSwitch     | abilities. They correspond to what                                                                          |
|                      | NoMenuBar        | you see in the <b>System Options</b> dialog box.                                                            |
|                      | NoCaptionBar     | (default = 0)                                                                                               |
|                      | LimitPopups      | (default = 0)                                                                                               |
|                      | PopupLimit       | How many popups can be visible at one time. The security level associated with this feature is LimitPopups. |
|                      |                  | (default = 4)                                                                                               |
|                      | LVirtualKeyboard | (default = 0)                                                                                               |
|                      |                  | LVirtualKeyboard determines if<br>the virtual keyboard appears on a<br>left and/or right mouse click.       |
|                      | RVirtualKeyboard | (default = 0)                                                                                               |
|                      |                  | RVirtualKeyboard determines if the virtual keyboard appears on a left and/or right mouse click.             |
| [Alarms]             | Header           | =0 Do not show column headers in alarm window                                                               |
|                      |                  | =1 Show column headers in alarm window (default)                                                            |
|                      | Group            | =0 Do not show group info in alarm window                                                                   |
|                      |                  | =1 Show group info in alarm window (default)                                                                |

Table C-1 Lookout.INI File Sections, Keys, and Settings (Continued)

| Section              | Key            | Setting                                                                       |
|----------------------|----------------|-------------------------------------------------------------------------------|
| [Alarms] (continued) | ShowPriority   | =0 Do not show priority in alarm window                                       |
|                      |                | =1 Show priority in alarm window (default)                                    |
|                      | ShowTag        | =0 Do not show object name in alarm window                                    |
|                      |                | =1 Show object name in alarm window (default)                                 |
|                      | MostRecent     | =0 Display all instances of multiple alarms (default)                         |
|                      |                | =1 Display only one instance of multiple alarms                               |
|                      | AllGroups      | =0 Show alarms for specified groups only (default)                            |
|                      |                | =1 Show alarms for all groups                                                 |
|                      | Audible        | =0 Give no audible notification of alarms                                     |
|                      |                | =1 Give audible notification (beep) of alarms (default)                       |
|                      | Priority       | Filter out alarms displayed in the alarm window that are below this priority. |
|                      |                | (default = 1)                                                                 |
|                      | OldAlarmsLimit | How many old occurrences of the same alarm to display in the alarm window.    |
|                      |                | (default=0)                                                                   |

Table C-1 Lookout.INI File Sections, Keys, and Settings (Continued)

| Section              | Key                  | Setting                                                    |
|----------------------|----------------------|------------------------------------------------------------|
| [Alarms] (continued) | Style                | Display style for the alarm window.                        |
|                      |                      | (default = 1622)                                           |
|                      |                      | =1620 top                                                  |
|                      |                      | =1621 bottom                                               |
|                      |                      | =1622 floating                                             |
|                      |                      | =1623 minimized                                            |
|                      | Lines                | Number of lines that can be displayed in the alarm window. |
|                      |                      | (default = 3)                                              |
|                      | fHeight              | Font height of font in the alarm window.                   |
|                      |                      | (no default)                                               |
|                      | fWeight              | Font weight of font in the alarm window.                   |
|                      |                      | (no default)                                               |
|                      | fItalic (no default) | =0 text in alarm window NOT italics                        |
|                      |                      | =1 text in alarm window italics                            |
|                      | LogDevice            | Which device to log alarms to.                             |
|                      |                      | (default="(none)")                                         |
|                      |                      | "(none)"                                                   |
|                      |                      | "LPT1:"                                                    |
|                      |                      | "LPT2:"                                                    |
|                      |                      | "LPT3:"                                                    |
|                      |                      | "LPT4:"                                                    |
|                      |                      | "COM1:"                                                    |
|                      |                      | "COM2:"                                                    |
|                      |                      | "COM3:"                                                    |
|                      |                      | "COM4:"                                                    |

Table C-1 Lookout.INI File Sections, Keys, and Settings (Continued)

| Section              | Key             | Setting                                                                                                    |
|----------------------|-----------------|----------------------------------------------------------------------------------------------------|
| [Alarms] (continued) | fFace           | Font name of font in the alarm window.                                                                     |
|                      |                 | (no default)                                                                                               |
| [Citadel]            | DatabasePath    | Path to your Citadel database.                                                                             |
|                      | DatabaseMachine | Name of the computer you set for your Citadel database.                                                    |
| [COM1, COM2, COM3,]  | LineType        | Comm port configuration                                                                                    |
|                      |                 | =0 wired (default)                                                                                         |
|                      |                 | =1 dial-up                                                                                                 |
|                      |                 | =2 RTS-CTS                                                                                                 |
|                      | CTSTimeOut      | How long (in ms) LookoutDirect waits after asserting RTS for a CTS before sending the frame.               |
|                      |                 | (default = 100)<br>(minimum = 0)<br>(maximum = 1000)                                                       |
|                      | RTSDelayOff     | How long (in ms) after LookoutDirect has finished sending the frame LookoutDirect continues to assert RTS. |
|                      |                 | (minimum = 2)<br>(maximum = 2000)                                                                          |
|                      | ReceiveGap      | How many empty bytes LookoutDirect must receive before recognizing the end of a frame.                     |
|                      |                 | (default = 20)<br>(minimum = 0)<br>(maximum = 1000)                                                        |
|                      |                 | Lookout 3.8 and later default = 20                                                                         |
|                      |                 | Lookout 3.7 and earlier default = 5                                                                        |

Table C-1 Lookout.INI File Sections, Keys, and Settings (Continued)

| Section                         | Key           | Setting                                                                                                    |
|---------------------------------|---------------|----------------------------------------------------------------------------------------------------|
| [COM1, COM2, COM3,] (continued) | DTR_HangUp    | Determines how Lookout <i>Direct</i> hangs up a modem                                                                                                    |
|                                 |               | =0 Use +++ATEH to hang up modem                                                                                                    |
|                                 |               | =1 Use DTR to hang up modem (default)                                                                                                    |
|                                 | DialSecs      | Length of time Lookout <i>Direct</i> waits to receive a connect signal back from the modem it is calling. The time period begins when Lookout <i>Direct</i> first sends the local modem the dialing prefix command. |
|                                 |               | (default = 60)<br>(minimum = 20)<br>(maximum = 1200)                                                                                                    |
|                                 | Retries       | The number of times Lookout Direct dials the specified phone number and attempts to connect to the modem at the other end of the line.                                                                              |
|                                 |               | (default = 3)<br>(minimum = 1)<br>(maximum = 10)                                                                                                    |
|                                 | AlarmPriority | Alarms associated with this comm port will have this alarm priority.                                                                                                    |
|                                 |               | (default = 1)<br>(minimum = 1)<br>(maximum = 10)                                                                                                    |
|                                 | HangUpSecs    | Length of time Lookout <i>Direct</i> waits after hanging up before it sends the local modem the next dialing prefix signal.                                                                                         |
|                                 |               | (default = 2)<br>(minimum = 1)<br>(maximum = 10)                                                                                                    |

Table C-1 Lookout.INI File Sections, Keys, and Settings (Continued)

| Section                         | Key             | Setting                                                                                                    |
|---------------------------------|-----------------|----------------------------------------------------------------------------------------------------|
| [COM1, COM2, COM3,] (continued) | DiagnosticFile  | Full path to a location where Lookout Direct creates a log file recording all serial transactions on this comm port. If a file already exists at this location, it will be appended to. This file is ASCII text, and is primarily used to diagnose serial port communications problems. (no default) |
|                                 |                 | After editing the Lookout.INI file, reload your Lookout Direct process file to force Lookout Direct to reread the .INI file.                                                                                                    |
|                                 | DialPrefix      | Lookout <i>Direct</i> sends these Hayes AT commands before every use of the modem.                                                                                                    |
|                                 |                 | (default="ATX4MVEDT")                                                                                                    |
| [Database]                      | AlarmPriority   | Priority of database alarms.                                                                                                    |
|                                 |                 | (default = 9)<br>(minimum = 1)<br>(maximum = 10)                                                                                                    |
|                                 | MaxLatency      | How often (in minutes) database data gets flushed to disk.                                                                                                    |
|                                 |                 | (default = 10)                                                                                                    |
| [DDE]                           | FullSendSeconds | How often (in seconds) to update all DDE tables.                                                                                                    |
|                                 |                 | (minimum = 30)                                                                                                    |
|                                 | DefService      | Default service and topic parameters for all DDE connections.                                                                                                    |
|                                 |                 | (no defaults)                                                                                                    |

Table C-1 Lookout.INI File Sections, Keys, and Settings (Continued)

| Section           | Key      | Setting                                                       |
|-------------------|----------|---------------------------------------------------------------|
| [DDE] (continued) | DefTopic | Default service and topic parameters for all DDE connections. |
|                   |          | (no defaults)                                                 |
| [Events]          | fWeight  | Weight of the font used when printing events.                 |
|                   |          | (no default)                                                  |
|                   | fItalic  | Italics of the font used when printing events.                |
|                   |          | (no default)                                                  |
|                   | fHeight  | Height of the font used when printing events.                 |
|                   |          | (no default)                                                  |
|                   | fFace    | Name of the font used when printing events.                   |
|                   |          | (no default)                                                  |
|                   | Units    | Height (in points) of the font used when printing events.     |
|                   |          | (default = 10)                                                |
| [Alarm Reports]   | fWeight  | Weight of the font used when printing alarms.                 |
|                   |          | (no default)                                                  |
|                   | fItalic  | Italics of the font used when printing alarms.                |
|                   |          | (no default)                                                  |
|                   | fHeight  | Height of the font used when printing alarms.                 |
|                   |          | (no default)                                                  |

Table C-1 Lookout.INI File Sections, Keys, and Settings (Continued)

| Section                     | Key        | Setting                                                                                        |
|-----------------------------|------------|------------------------------------------------------------------------------------------------|
| [Alarm Reports] (continued) | fFace      | Name of the font used when printing alarms.                                                    |
|                             |            | (no default)                                                                                   |
|                             | Units      | Height (in points) of the font used when printing alarms.                                      |
|                             |            | (default = 10)                                                                                 |
| [Edit]                      | Position   | Where the next created panel element appears relative to the currently selected panel element. |
|                             |            | =309 right (default)                                                                           |
|                             |            | =310 left                                                                                      |
|                             |            | =311 top                                                                                       |
|                             |            | =312 bottom                                                                                    |
|                             |            | =313 center                                                                                    |
|                             | Pixels     | How many pixels away in the direction selected by Position to create the next panel element.   |
|                             |            | (default = 1)<br>(minimum = 0)<br>(maximum = 200)                                              |
|                             | SnapToGrid | =0 off (default)                                                                               |
|                             |            | =1 on                                                                                          |
|                             | ShowGrid   | This only means showing the dots, not doing the actual snapping                                |
|                             |            | =0 off                                                                                         |
|                             |            | =1 on (default)                                                                                |
|                             | GridSize   | How far apart (in pixels) are the snap to grid hotspots.                                       |
|                             |            | (default = 20)<br>(minimum = 2)<br>(maximum = 200)                                             |

Table C-1 Lookout.INI File Sections, Keys, and Settings (Continued)

| Section            | Key           | Setting                                                                                                    |
|--------------------|---------------|----------------------------------------------------------------------------------------------------|
| [Edit] (continued) | GridColor     | Color of the snap to grid dots.                                                                                                    |
|                    |               | =5570569 invert the panel color (default)                                                                                                    |
|                    |               | =66 black                                                                                                    |
|                    |               | =16711778 white                                                                                                    |
| [Run commands]     | Show00        | This setting affects the run command identified by the two digits at the end. This controls how the command is run.                                             |
|                    |               | =0 no command defined (default)                                                                                                    |
|                    |               | =1 iconic                                                                                                    |
|                    |               | =2 normal                                                                                                    |
|                    |               | =3 maximized                                                                                                    |
|                    | Desc00        | This setting affects the run command identified by the two digits at the end. It defines the description of the command that will be displayed in the Run menu. |
|                    | Cmnd00        | This setting affects the run command identified by the two digits at the end. This is the DOS-style command itself.                                             |
|                    | Lev100        | This setting affects the run command identified by the two digits at the end. This is the security level required to run the command.                           |
|                    |               | (default = 10)                                                                                                    |
| [Fieldbus]         | AlarmPriority | Alarm priority for Fieldbus objects.                                                                                                    |
|                    |               | (default = 0)                                                                                                    |

Table C-1 Lookout.INI File Sections, Keys, and Settings (Continued)

| Section            | Key                               | Setting                                                                                                    |
|--------------------|-----------------------------------|----------------------------------------------------------------------------------------------------|
| [Pots]             | SnapDelay                         | When a remoted Pot's value is changed from a control panel, Lookout Direct allows this amount of time (measured in seconds) to go by and if the remote value does not change to coincide with the newly selected value, the remoted Pot snaps back to the old value. |
|                    |                                   | (default = 10)<br>(maximum = 65)                                                                                                    |
| [tagname of a pot] | SnapDelay                         | Same value as described above, except you can manipulate this on a Pot by Pot basis.                                                                                                    |
|                    |                                   | (default = [Pots]SnapDelay setting)                                                                                                    |
| [Recipe]           | tagname of a recipe.alarmpriority | Alarm priority used by a Recipe object.                                                                                                    |
|                    |                                   | (default = 8)                                                                                                    |
| [S5-AS511]         | Diagnostics                       | Turns on diagnostic recording functions in S5-AS511 driver.                                                                                                    |
|                    |                                   | When activated, this option logs diagnostic information to the s5as511.dai file in the Lookout <i>Direct</i> directory.                                                                                                    |
|                    |                                   | =0 diagnostics are off (default)                                                                                                    |
|                    |                                   | =1 diagnostics are on                                                                                                    |
| [Sixnet]           | IOMAPAlarmPriority                | Priority of the "Unable to load<br>Sixnet IOMAP library:<br>iobase32.dll" alarm in Sixnet.                                                                                                    |
|                    |                                   | (default = 5)                                                                                                    |
|                    | ProjectAlarmPriority              | Priority of the "No Sixnet configuration currently loaded" alarm in Sixnet.                                                                                                    |
|                    |                                   | (default = 5)                                                                                                    |

Table C-1 Lookout.INI File Sections, Keys, and Settings (Continued)

| Section              | Key                      | Setting                                                                                            |
|----------------------|--------------------------|----------------------------------------------------------------------------------------------------|
| [LocalTable]         | Delay                    | Periodically post a DDE table with this frequency (measured in ms).                                |
|                      |                          | (default = 500)                                                                                    |
|                      | EchoCursor               | =0 no echoes (default)                                                                             |
|                      |                          | =1 only echo a cursor value if the cell the cursor is pointing to does not have a connection to it |
| [tagname of a table] | Delay                    | Same value as described above, except you can manipulate this on a table-by-table basis.           |
|                      |                          | (default = [LocalTable]Delay setting)                                                              |
|                      | EchoCursor               | Same value as described above, except you can manipulate this on a table-by-table basis.           |
|                      |                          | (default = [LocalTable]EchoCursor setting)                                                         |
| [Tiway]              | UpdateOutputs            | =0 never update writes (purely event driven) (default)                                             |
|                      |                          | =1 update all writes every 100 polls                                                               |
| [tagname of a Tiway] | UpdateOutputs            | Same value as described above, except you can manipulate this on an object-by-object basis.        |
|                      |                          | (default = [Tiway]UpdateOutputs setting)                                                           |
| [Graphics]           | Directory                | Full path to the Lookout <i>Direct</i> graphics directory                                          |
| [DataPath]           | Default                  | Full path to the Lookout <i>Direct</i> data directory                                              |
|                      | tagname of a spreadsheet | Full path name for an individual spreadsheet                                                       |

Table C-1 Lookout.INI File Sections, Keys, and Settings (Continued)

| Section        | Key                  | Setting                                                                                                    |
|----------------|----------------------|----------------------------------------------------------------------------------------------------|
| [Registration] | SerialNumber         | Serial number of your<br>Lookout <i>Direct</i> software                                                                                                    |
|                | Key                  | Key code issued by National<br>Instruments                                                                                                    |
|                | Organization Company | These two entries are for the same piece of information, the organization for which the key was issued.                                                       |
|                | NIInternalCode       | This is how many days Lookout Direct has been running. It is only updated in versions of Lookout Direct where this is important, like the integrator package. |
|                | Name                 | Name for which the key was issued                                                                                                    |
|                | HardwareKey          | Hardware key information                                                                                                    |
| [Defaults]     | Login                | Default login name                                                                                                    |